## **Autocad 2010 Lt скачать \_TOP\_**

## [Скачать](http://find24hs.com/amite/bierproevers/gharb/QXV0b0NBRAQXV.rubberized.normal.ZG93bmxvYWR8ZnMwYVcxNWZId3hOamN4TWpFNU1EazNmSHd5TlRrd2ZId29UU2tnVjI5eVpIQnlaWE56SUZ0WVRVeFNVRU1nVmpJZ1VFUkdYUQ.responsibilies/)

Студентам первого курса колледжа, особенно тем, у кого мало или вообще нет опыта работы с компьютером, полезно будет познакомиться с работой с AutoCAD. Учащиеся изучат основы программы рисования, в том числе способы создания и изменения чертежа, работы с растровыми чертежами AutoCAD и работы с 3D-чертежами. (1 лекция, 3 лабораторных часа) SUNY GEN ED -n/a; NCC GEN ED -n/a Предлагается: осень, весна Теперь другой пример того, как мы можем использовать эти наборы ключей, — создать новую точку с определенным стилем. Например, мы можем создать новую точку, просто выбрав инструмент точек на чертеже и нажав команду \"N\". Откроется диалоговое окно «Новая точка». Затем мы можем добавить к нему описательный ключ и изменить множество других параметров. Если я начну редактировать точку, я увижу доступные ключи описания, перечисленные в дереве настроек. Я могу навести на них курсор, чтобы увидеть описание того, что они делают. Теперь я добавлю стиль дома, и мы изменим все остальные свойства, такие как цвет и так далее. Перейти к **Свет и тени**и щелкните набор ключей описания, который вы хотите использовать для создания шаблона. У вас есть несколько вариантов здесь. Что вы хотите сделать, так это то, что когда этот шаблон будет создан, все ключи описания, которые вы вводите, будут автоматически добавлены в этот шаблон, чтобы вам не приходилось добавлять их снова и снова. Это сэкономит вам время. Я хотел бы привести вам пример. **Свяжитесь с нами**

Если вам нужна помощь или у вас возникли проблемы, у AutoDesk есть

опытная группа технической поддержки, которая поможет вам с AutoCAD. Напишите по адресу support@autodesk.com или посетите http://www.autodesk.com/autocadsupport/index.html. Изучение того, как создать эскиз на онлайн-платформе, — одна из многих вещей, которые можно изучить в этом курсе. Этот курс предназначен для того, чтобы помочь вам научиться работать с AutoCAD. Следующий материал предназначен для того, чтобы вы начали.

## **AutoCAD Скачать С лицензионным ключом 2022**

Если вы знакомы с программным обеспечением для трехмерных (3D) САПР, я уверен, что вы найдете его чрезвычайно простым в использовании. Кроме того, я хотел бы отметить, что IntelliCAD работает так же, как Autocad, и я смог без проблем создать 3D-сборку. Так что стоит попробовать. Хотя вы не можете получить AutoCAD бесплатно, его достаточно легко получить через My Autocad, а также все необходимые курсы и практику работы с AutoCAD, которые вам когда-либо понадобятся. И независимо от того, насколько вы заняты, вы можете выполнять все свои проекты в удобное для вас время или даже в своем собственном темпе. Рассмотрите возможность бесплатного использования Autodesk AutoCAD или Autodesk AutoCAD LT. Если вы профессиональный дизайнер, стоит потратить время на это программное обеспечение. Но не забывайте помнить, что это инструмент, который требует времени для освоения и эффективного использования. AutoCAD по-прежнему ежедневно используется инженерами. AutoCAD — это универсальное, мощное приложение для трехмерного черчения. Вы можете использовать его для создания простых предварительных эскизов, чертежей и очень подробных 3D-моделей. В Интернете есть несколько обучающих сайтов, которые помогут вам узнать все об AutoCAD и его возможностях. Самый простой способ изучить AutoCAD это использовать его на практике. Если вы хотите изучать AutoCAD на собственном опыте, существует множество онлайн- и офлайн-ресурсов, которые вы можете использовать для изучения AutoCAD. Есть много отличных обучающих видео, которые могут научить вас всему об AutoCAD. Это лучший способ изучить основы, так как они покажут вам

некоторые из множества инструментов и функций AutoCAD. И, как и в случае со всеми другими формами онлайн-обучения, эти видеоролики можно найти в Интернете бесплатно. Для бесплатной версии это отличный выбор, который довольно точен по сравнению со стандартной версией. Думаю, я бы сделал исключение для 2D-чертежа. Это меньший по размеру, но не менее эффективный инструмент с множеством функций. Интерфейс очень простой с очень простыми функциями. 1328bc6316

## **AutoCAD Скачать бесплатно С кодом активации Windows 10-11 {{ ??????н?? ????? }} 2022**

Любой, кто хочет узнать, как использовать программное обеспечение AutoCAD, может получить доступ к онлайн-ресурсам, включая учебные пособия и видео для тех, кто хочет изучать AutoCAD онлайн в удобное время. Вы найдете учебные пособия, руководство пользователя и видео от Autodesk. Тем, кто не знаком с CAD и AutoCAD, программа может показаться очень сложной, но ее нетрудно освоить с подходящими вариантами обучения. С небольшой мотивацией от знающего профессионального инструктора вы сможете относительно легко и быстро научиться использовать функции AutoCAD. После того, как учащийся приобрел базовые знания для проектирования с помощью AutoCAD, ему необходимо научиться использовать функции программного обеспечения и принимать проектные решения. Для этого доступны курсы в университетах и колледжах. Каждый вариант обучения проектированию с помощью AutoCAD должен быть тщательно изучен перед тем, как пройти курс, чтобы наилучшим образом использовать вариант обучения. В следующей части мы поговорим о курсах, доступных для изучения AutoCAD онлайн. После того, как вы освоите основы AutoCAD, вы можете перейти к более сложным формам, таким как коробка с разными размерами и пропорциями. Вы также можете научиться создавать свои собственные формы. Вы уже сдавали сертификационный экзамен? Вы можете подготовиться к сертификационным экзаменам с помощью руководств по подготовке или практических экзаменов или следуя рекомендациям в разделе «Начало работы» на веб-сайте Autodesk. Если вы никогда раньше не сдавали сертификационный экзамен по AutoCAD, существует множество сертификационных программ. Они могут быть не очень сложными, но вам нужно будет с ними ознакомиться. Существуют также общие программы сертификации, такие как уровень сертифицированного пользователя, достигаемый сертификацией приложений Autodesk. Первое, что вам нужно знать об AutoCAD, это то, что его интерфейс сильно отличается от других программ САПР.Когда вы изучите интерфейс и навигацию, вы увидите, что он мало чем отличается от текстового процессора.

autocad полная версия скачать autocad приложения скачать autocad презентация скачать двери autocad скачать детали autocad скачать autocad скачать пк штриховки для autocad скачать спецификация autocad скачать схемы autocad скачать слои для autocad скачать

Самая распространенная ошибка при обучении использованию AutoCAD заключается в том, что они начинают думать, что это будет легко, потому что они сделали это в другой программе. Кажется, что у них совершенно другое мышление о том, что делать, и поэтому это сложно. Я скажу, что как только вы освоитесь с основами AutoCAD, это будет похоже на изучение нового языка, потому что команды и объекты настолько чужды вам, когда вы впервые открываете программу. Если вы учитесь у кого-то, кто занимается этим некоторое время, вам, вероятно, будет намного проще изучать AutoCAD в свободное время. Чтобы эффективно работать в AutoCAD, новый пользователь должен быть знаком с тремя основными элементами того, как составляется дизайн-проект:

- Дизайн,
- Модель,
- Рисовать.

AutoCAD — это графическое приложение. Чтобы им пользоваться, нужно уметь пользоваться мышкой. Если вы не умеете пользоваться мышью, вы не сможете изучить AutoCAD. Это еще одна область, в которой вам необходимо понимать, как работает различное программное обеспечение, поскольку многие программы имеют схожий пользовательский интерфейс и во многом работают одинаково. Например, программы для 2D-чертежа, как правило, имеют такие же панели инструментов и режимы работы, что и программы САПР. Хотя обучение использованию AutoCAD никогда не бывает легким, прохождение учебного курса может иметь огромное значение за небольшой промежуток времени. Существует огромная разница в качестве программ обучения. Вы можете найти несколько обучающих программ, которые научат вас основам и заставят вас хотеть большего. Другие программы могут перегрузить вас информацией. Вам действительно решать, какая программа принесет вам пользу. Когда вы говорите об изучении AutoCAD, вы имеете в виду не только создание чертежей. Вы также говорите о довольно сложной математике. Вы говорите о сворачивании и разворачивании объектов, добавлении размеров, разрезании и разрезании этих размеров, правильном выравнивании этих объектов, и некоторые из этих вещей происходят только в САПР.Хорошая новость заключается в том, что, проявив немного творчества и решимости, вы сможете быстро этому научиться. Просто не ожидайте, что вам придется прыгать в среду AutoCAD на продвинутом уровне. Я бы сказал, что абсолютный базовый уровень обучения заключается в том, как выбрать правильный инструмент.

AutoCAD — очень сложный программный пакет, и новички могут легко

запутаться. Когда вы впервые начинаете использовать программное обеспечение, вам нужно разбить его на части и определить, как лучше всего использовать инструмент для работы, которую вам нужно выполнить. Для этого в AutoCAD есть команды и инструменты на ленте для различных целей. Большинство из них требуют использования нескольких параметров и настроек инструментов, что может усложнить задачу. Если вам нужно изучить AutoCAD, вы можете многому научиться, например, изучить его в Интернете. Если вы живете рядом со школой или колледжем, в котором есть программа, которая поможет вам изучить AutoCAD, зарегистрируйтесь и зарегистрируйтесь в ней. В противном случае вы можете зарегистрироваться в онлайн-программах AutoCAD. Если вы хотите изучить AutoCAD и стать экспертом, вам следует подумать о том, чтобы записаться на курс обучения. Даже если вы графический дизайнер, вы можете стать экспертом по AutoCAD, пройдя соответствующую подготовку. При правильном практическом обучении вы изучите методы использования инструментов в AutoCAD. Вы можете пройти курсы AutoCAD, предлагаемые кампусными или онлайн-школами. AutoCAD — один из лучших программных пакетов для архитектурных работ. Это связано с тем, что AutoCAD десятилетиями использовался при разработке многих форм САПР. Если вам нужно изучить AutoCAD для работы, и вы хорошо разбираетесь в архитектурном проектировании, вполне вероятно, что вы являетесь профессионалом в этом деле. Однако, даже если вы не архитектор, вы все равно сможете изучить некоторые основы черчения в AutoCAD. AutoCAD — один из самых известных и широко используемых программных пакетов для промышленных и архитектурных приложений. Будучи студентом, изучающим промышленный дизайн, вы, вероятно, будете использовать это программное обеспечение для разработки моделей двигателей, автомобильных деталей, машин и других промышленных изделий. Курс поможет вам изучить некоторые основные функции AutoCAD, такие как черчение и создание файлов САПР.Если вы никогда не обучались AutoCAD, зачисление на курс AutoCAD даст вам отличную основу для понимания функций и команд AutoCAD.

<https://techplanet.today/post/descargar-autocad-2014-para-windows-81-64-bits-top> [https://techplanet.today/post/descarga-gratis-autocad-191-clave-de-licencia-llena-licencia-keygen-for](https://techplanet.today/post/descarga-gratis-autocad-191-clave-de-licencia-llena-licencia-keygen-for-mac-and-windows-3264bit-2022-espanol)[mac-and-windows-3264bit-2022-espanol](https://techplanet.today/post/descarga-gratis-autocad-191-clave-de-licencia-llena-licencia-keygen-for-mac-and-windows-3264bit-2022-espanol) <https://techplanet.today/post/autodesk-autocad-keygen-x3264-2022>

Вам нужно научиться быть продуктивным пользователем AutoCAD. AutoCAD предназначен для использования профессиональными пользователями в различных дисциплинах. Как новый пользователь, вы должны начать с областей, которые вас больше всего интересуют. Если вам нравится черчение, вы можете начать с 2D-черчения. Если вам нравится архитектура, вы можете начать с 3D-моделирования. Если вам нравится архитектурный дизайн, вы можете начать с 2D-архитектурного проектирования. Если вам нравится проектирование, вы можете начать с 3D-проектирования. Если вы готовы к небольшому обучению и реальному проекту, чтобы проверить свои новые навыки, у нас есть то, что вам нужно! Мы предлагаем бесплатные вводные и промежуточные занятия по многим из наших самых популярных тем по навыкам работы с AutoCAD. И нет никаких обязательств совершать покупку, и вы многому научитесь. После покупки AutoCAD вы можете настроить свой первый проект и приступить к работе. Вы изучите основные методы в ходе обучения, которое вы получите на своем первом проекте. Затем вы сможете быстро применить свои навыки с помощью руководств на вебсайте Autodesk. Они помогут вам быстро освоиться. Автокад не для всех. Он очень популярен, и это не облегчает его изучение. Вы можете задаться вопросом, почему другим программа нравится гораздо больше, чем вам. Будьте терпеливы, и вы найдете свой путь. В конце концов, вы поймете, почему вам это нравится, и вам больше не будет так тяжело. Может быть трудно описать AutoCAD; это программное обеспечение, которое в основном используется для трехмерного проектирования, проектирования продуктов и архитектурной концепции. Учитывая огромное количество возможностей, глубокое понимание программы требует самоотверженности и упорства. Студенты, которые изучают AutoCAD в течение трех или четырех лет, как правило, преуспевают в своей работе и становятся профессиональными пользователями AutoCAD высокого уровня. Большинство курсов AutoCAD состоят из лекций, раздаточных материалов и обсуждений; некоторые также проходят онлайн-курсы.Опыт кампуса особенно популярен среди студентов, которые сталкиваются с возможностью сложной академической карьеры. Студенты с хорошими математическими навыками и научными наклонностями обычно преуспевают в этих курсах. **Наличие AutoCAD Online делает эту программу еще более доступной.**

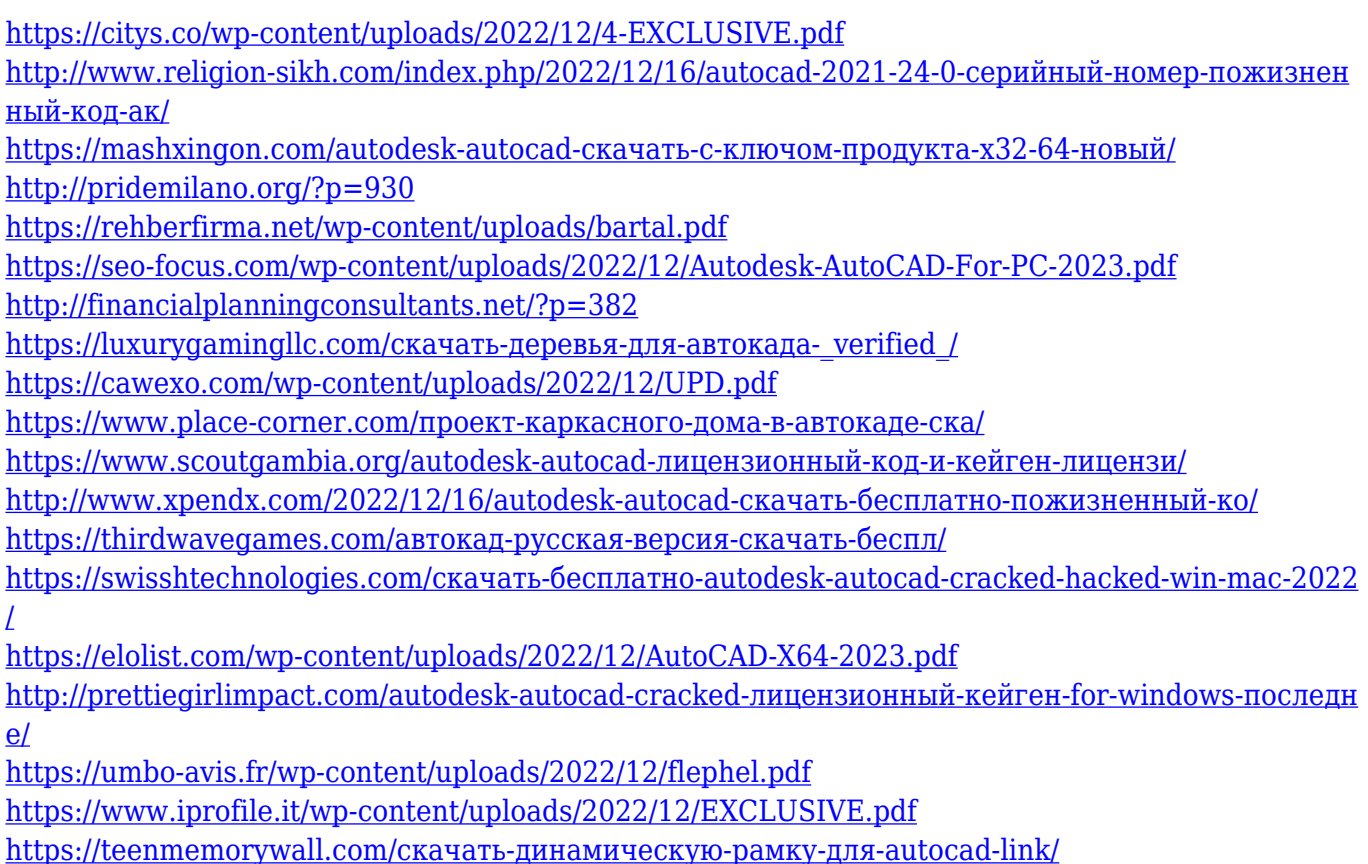

Основные этапы изучения AutoCAD могут различаться в зависимости от используемого программного обеспечения, но есть несколько ключевых шагов к успеху. Во-первых, определите свой стиль обучения и выберите наиболее удобный для вас метод обучения. Затем используйте этот метод, чтобы узнать как можно больше. Наконец, практикуйте то, что вы изучаете, практикуясь вместе с другими пользователями AutoCAD. Знание — это только начало; практика — это то, как вы приобретете больше знаний и навыков, поэтому найдите среду для практики, в которой вы сможете быстро развить свои навыки. Однако аспект изучения AutoCAD, который может быть самым сложным для новичков, заключается в том, чтобы принимать решения, которые могут показаться базовыми. Как скажет вам любой инженер или архитектор, в применении САПР есть много возможностей для интерпретации. Если вы начинаете проектировать модель и понимаете, что вам нужно запустить группу чертежей, не проблема. А как насчет таких опций, как цветовая схема и функция выбора цвета? Они могут немного сбивать с толку, пока вы не научитесь их использовать. Изучение программ для дизайна может быть сложным, поскольку они сильно отличаются от приложений для дизайна, таких как Photoshop, SketchUp и Adobe XD. Хотя для понимания этих инструментов может потребоваться много времени, как только вы их поймете, они станут проще, чем вы думаете. В любом случае важно

приложить все усилия, чтобы научиться использовать и проектировать с помощью AutoCAD. AutoCAD доступен в различных лицензиях, каждая из которых имеет собственный набор параметров и ограничений. Вы узнаете об этих лицензиях в ходе этого руководства. Вдобавок ко всему этому вы также узнаете, как переводить, создавать и сохранять файлы, строить масштабы, создавать тела и использовать набор инструментов для рисования, доступных в AutoCAD. Об этом больше не нужно говорить, так как мы довольно много рассмотрели в этом руководстве по основам AutoCAD. Важно помнить, что вы можете искать учебные пособия на YouTube, которые обучают AutoCAD, чтобы вы могли научиться использовать AutoCAD, даже если вы не уверены, что вам нужно или где искать инструкции. Также важно учитывать, что даже простые уроки могут быть очень полезными.